## **1 Curso de Simulación de redes locais con VirtualBox: Obxectivos e escenarios da PARTE IX**

- Nesta parte do curso imos ver como configurar un servidor DHCP, de modo que os clientes TCP/IP, poidan obter unha configuración IP de xeito automático sen ter que realizar esa configuración manualmente.
- Este escenario inclúe un servidor Windows instalado cun servizo básico de DHCP:

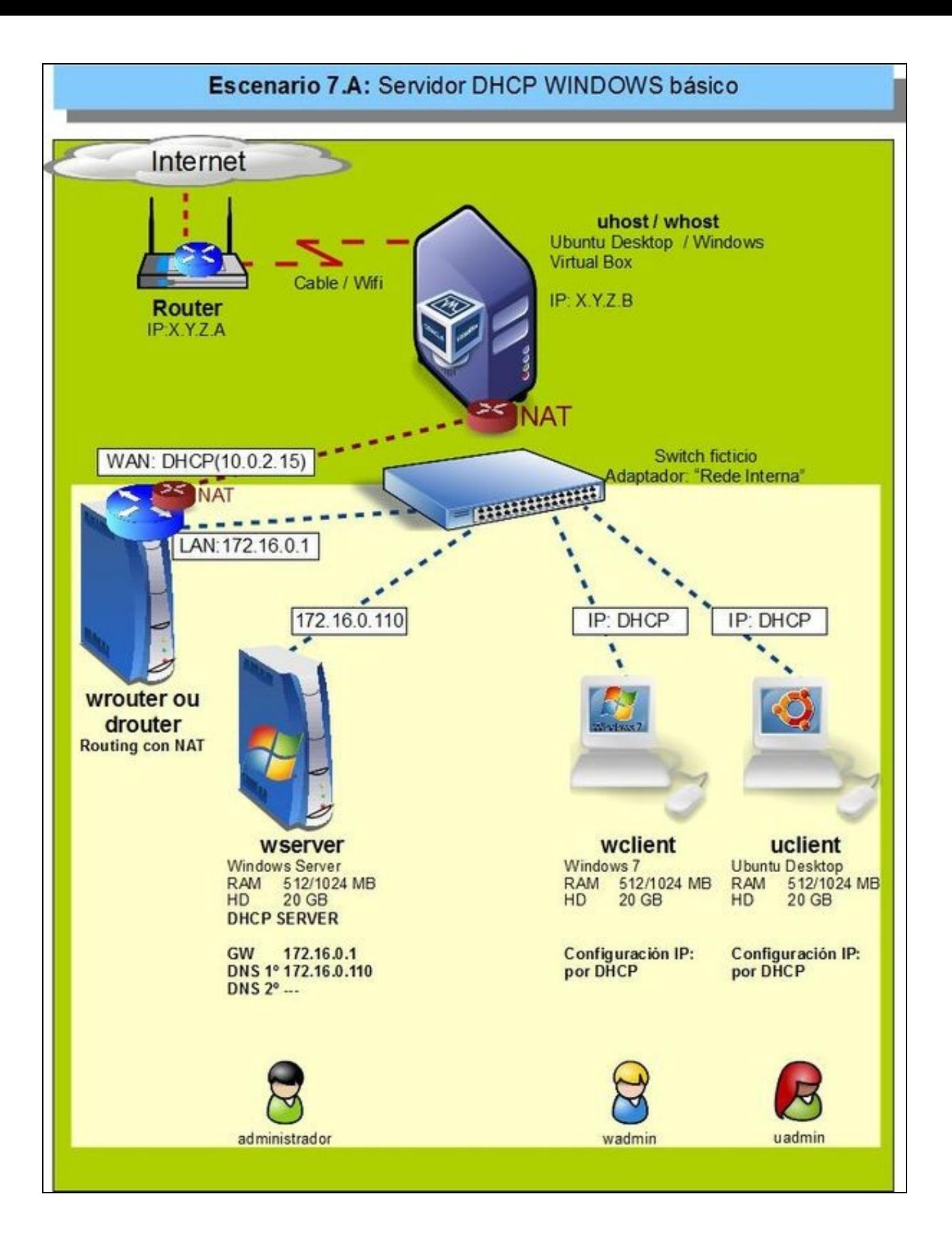

Pero hai veces nas que interesa que cando un servidor DHCP ofrece unha configuración IP a un cliente, que rexistre no servidor DNS o • nome dese cliente e a IP asignada. Iso é o que se fará no seguinte escenario:

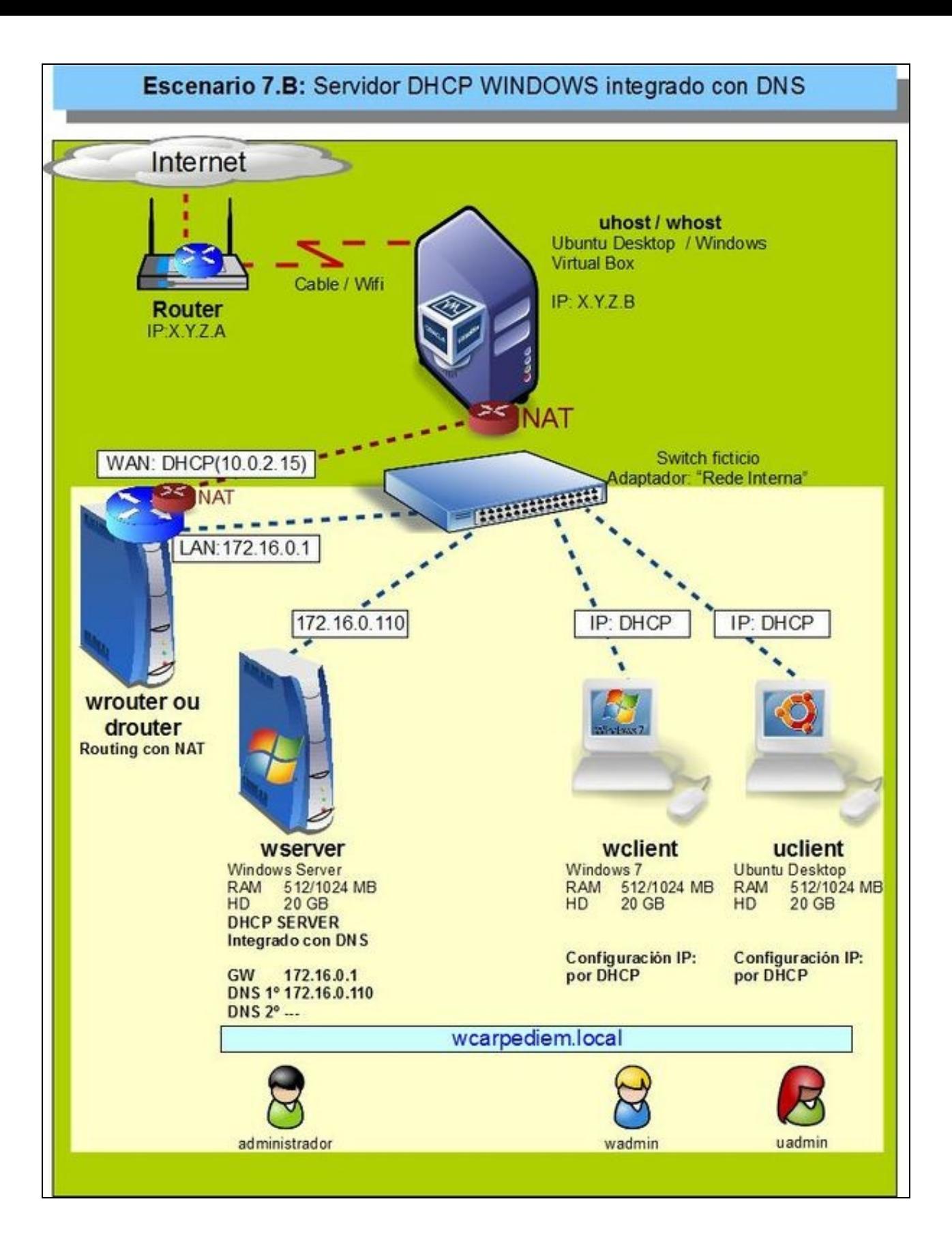

• E faremos unha configuración simular con un servidor Debian. Comezaremos por un servizo básico de DHCP:

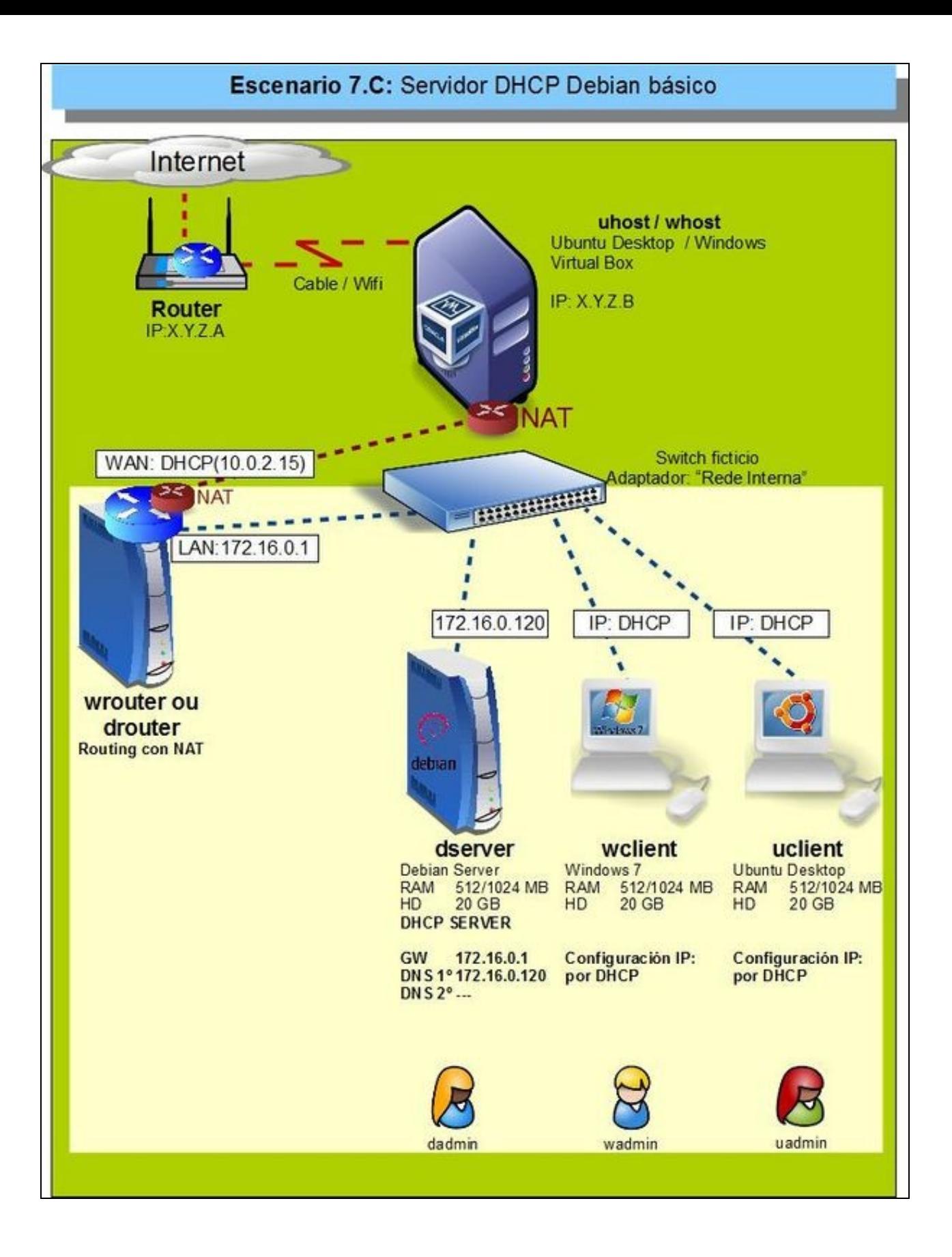

• E logo veremos como sincronizar o servidor de DHCP co servidor DNS:

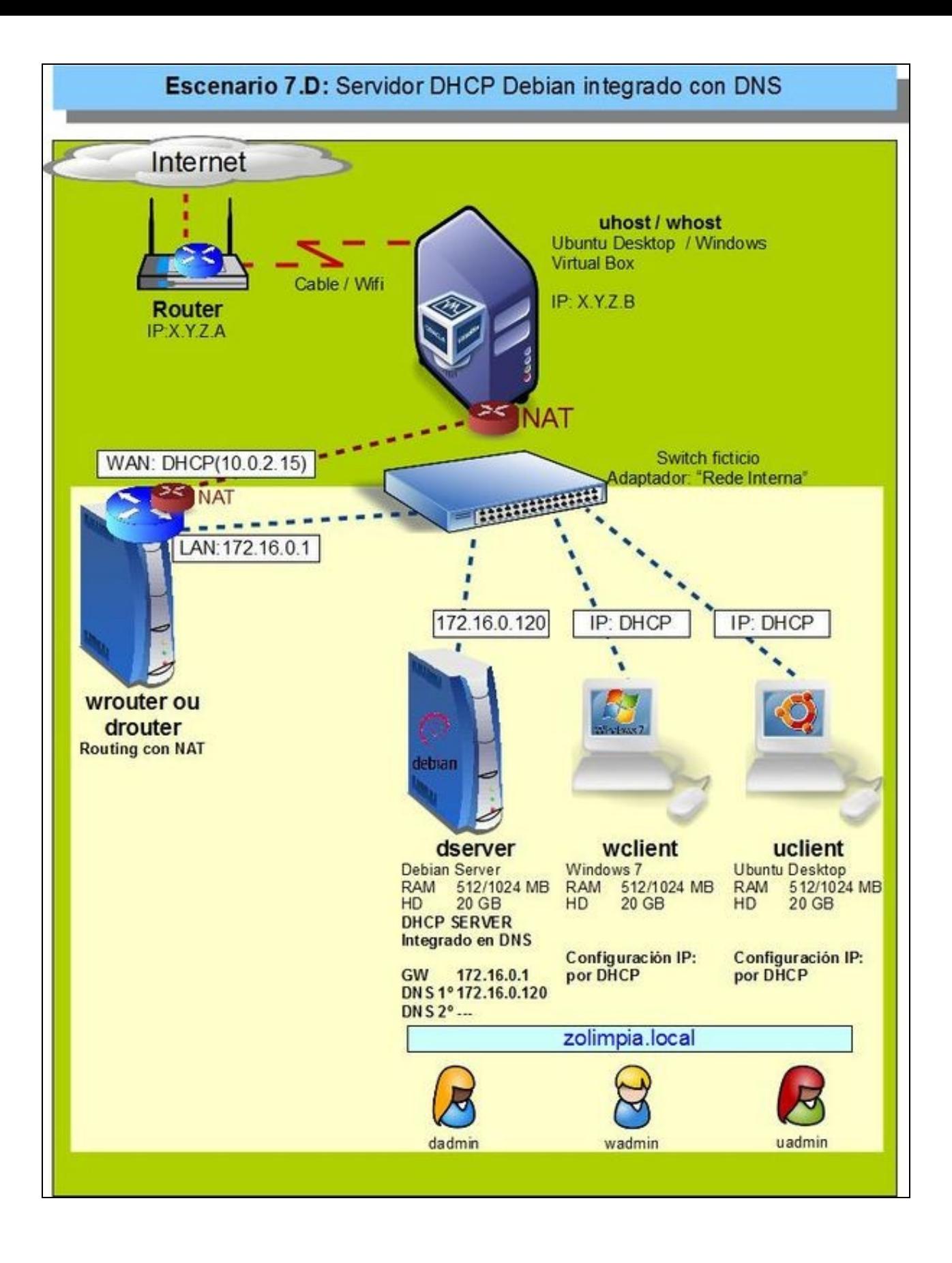

-- [Antonio de Andrés Lema](https://manuais.iessanclemente.net/index.php/Usuario:Antonio) e [Carlos Carrión Álvarez](https://manuais.iessanclemente.net/index.php/Usuario:Carrion) --